# **Trac Macros**

#### **Contents**

- 1. [Using Macros](#page-0-0)
	- 1. [Getting Detailed Help](#page-0-1)
- 2. [Available Macros](#page-0-2)
- 3. [Contributed macros](#page-7-0)
- 4. [Developing Custom Macros](#page-7-1)
	- 1. [Macro without arguments](#page-7-2)
	- 2. [Macro with arguments](#page-7-3)

**Trac macros** extend Trac with custom functionality. Macros are a special type of plugin and are written in Python. A macro generates HTML in any context supporting WikiFormatting.

The macro syntax is [[macro-name(optional-arguments)]].

**WikiProcessors** are another kind of macro, commonly used for source code highlighting using a processor like !#python or !#apache:

```
{{{#!wiki-processor-name
... 
}}}
```
# <span id="page-0-0"></span>**Using Macros**

Macro calls are enclosed in double-square brackets [[...]]. Like Python functions macros can have arguments, which take the form of a comma separated list within parentheses  $[[. \, . \, (,) ]]$ . A common macro used is a list of the 3 most recent changes to a wiki page, or here, for example, all wiki pages starting with 'Trac':

**Wiki Markup Display** [[RecentChanges(Trac, 3)]]  $\frac{1}{\sqrt{1+\epsilon}}$ **Apr 24, 2020** (diff)  $\bullet$ • TracWiki  $(diff)$ • TracUpgrade (diff)

### <span id="page-0-1"></span>**Getting Detailed Help**

The list of available macros and the full help can be obtained using the MacroList macro, see below.

A brief list can be obtained via [[MacroList(\*)]] or [[?]].

```
Detailed help on a specific macro can be obtained by passing it as an argument to MacroList, e.g.
[[MacroList(MacroList)]], or more conveniently, by appending a question mark (?) to the macro's name,
like in [[MacroList?]].
```
#### <span id="page-0-2"></span>Trac Macros 1

# **Available Macros**

#### **[[Image]]**

Embed an image in wiki-formatted text.

The first argument is the file specification. The file specification may reference attachments in three ways:

- module:id:file, where module can be either **wiki** or **ticket**, to refer to the attachment named *file* of the specified wiki page or ticket.
- id: file: same as above, but id is either a ticket shorthand or a Wiki page name.
- file to refer to a local attachment named 'file'. This only works from within that wiki page or a ticket.

The file specification may also refer to:

- repository files, using the source:file syntax (source:file@rev works also).
- files, using direct URLs: /file for a project-relative, //file for a server-relative, or http://server/file for absolute location. An InterWiki prefix may be used.
- embedded data using the [?rfc2397](http://tools.ietf.org/html/rfc2397) data URL scheme, provided the URL is enclosed in quotes.

The remaining arguments are optional and allow configuring the attributes and style of the rendered  $\langle \text{img}\rangle$ element:

- digits and unit are interpreted as the size (ex. 120px, 25%) for the image
- right, left, center, top, bottom and middle are interpreted as the alignment for the image (alternatively, the first three can be specified using  $\alpha$ lign=... and the last three using valign=...)
- link=some TracLinks... replaces the link to the image source by the one specified using a TracLinks. If no value is specified, the link is simply removed.
- inline specifies that the content generated be an inline XHTML element. By default, inline content is not generated, therefore images won't be rendered in section headings and other one-line content.
- nolink means without link to image source (deprecated, use link=)
- key=value style are interpreted as HTML attributes or CSS style indications for the image. Valid keys are:
	- align, valign, border, width, height, alt, title, longdesc, class, margin, ♦ margin-(left,right,top,bottom), id and usemap
	- ♦ border, margin, and margin-\* can only be a single number (units are pixels).
	- ♦ margin is superseded by center which uses auto margins

#### Examples:

```
[[Image(photo.jpg)]] # simplest
[[Image(photo.jpg, 120px)]] # with image width size
[[Image(photo.jpg, right)]] # aligned by keyword
[[Image(photo.jpg, nolink)]] # without link to source
[[Image(photo.jpg, align=right)]] # aligned by attribute
```
You can use an image from a wiki page, ticket or other module.

```
[[Image(OtherPage:foo.bmp)]] # from a wiki page
[[Image(base/sub:bar.bmp)]] # from hierarchical wiki page
[[Image(#3:baz.bmp)]] # from another ticket
```

```
[[Image(ticket:36:boo.jpg)]] # from another ticket (long form)
[[Image(source:/img/bee.jpg)]] # from the repository
[[Image(htdocs:foo/bar.png)]] # from project htdocs dir
[[Image(shared:foo/bar.png)]] # from shared htdocs dir (since 1.0.2)
```
*Adapted from the Image.py macro created by Shun-ichi Goto <gotoh@?>*

## **[[InterTrac]]**

Provide a list of known InterTrac prefixes.

#### **[[InterWiki]]**

Provide a description list for the known **InterWiki** prefixes.

#### **[[KnownMimeTypes]]**

List all known mime-types which can be used as WikiProcessors.

Can be given an optional argument which is interpreted as mime-type filter.

### **[[MacroList]]**

Display a list of all installed Wiki macros, including documentation if available.

Optionally, the name of a specific macro can be provided as an argument. In that case, only the documentation for that macro will be rendered.

Note that this macro will not be able to display the documentation of macros if the PythonOptimize option is enabled for mod\_python!

#### **[[PageOutline]]**

Display a structural outline of the current wiki page, each item in the outline being a link to the corresponding heading.

This macro accepts four optional parameters:

- The first is a number or range that allows configuring the minimum and maximum level of headings that should be included in the outline. For example, specifying "1" here will result in only the top-level headings being included in the outline. Specifying "2-3" will make the outline include all headings of level 2 and 3, as a nested list. The default is to include all heading levels.
- The second parameter can be used to specify a custom title (the default is no title).
- The third parameter selects the style of the outline. This can be either inline or pullout (the latter being the default). The inline style renders the outline as normal part of the content, while pullout causes the outline to be rendered in a box that is by default floated to the right side of the other content.
- The fourth parameter specifies whether the outline is numbered or not. It can be either numbered or unnumbered (the former being the default). This parameter only has an effect in inline style.

## **[[RecentChanges]]**

List all pages that have recently been modified, ordered by the time they were last modified.

This macro accepts two ordered arguments and a named argument. The named argument can be placed in any position within the argument list.

The first parameter is a prefix string: if provided, only pages with names that start with the prefix are included in the resulting list. If this parameter is omitted, all pages are included in the list.

The second parameter is the maximum number of pages to include in the list.

The group parameter determines how the list is presented:

```
group=date
```
The pages are presented in bulleted lists that are grouped by date (default).

group=none

The pages are presented in a single bulleted list.

Tip: if you only want to specify a maximum number of entries and don't want to filter by prefix, specify an empty first parameter, e.g. [[RecentChanges(,10,group=none)]].

### **[[RepositoryIndex]]**

Display the list of available repositories.

Can be given the following named arguments:

#### *format*

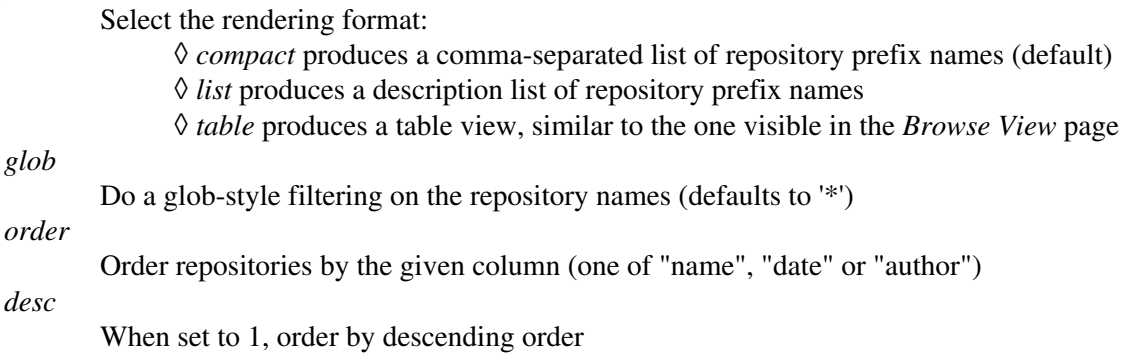

(*since 0.12*)

### **[[SubscriberList]]**

Display a list of all installed notification subscribers, including documentation if available.

Optionally, the name of a specific subscriber can be provided as an argument. In that case, only the documentation for that subscriber will be rendered.

Note that this macro will not be able to display the documentation of subscribers if the PythonOptimize option is enabled for mod\_python!

## **[[TicketQuery]]**

Wiki macro listing tickets that match certain criteria.

This macro accepts a comma-separated list of keyed parameters, in the form "key=value".

If the key is the name of a field, the value must use the syntax of a filter specifier as defined in TracQuery#QueryLanguage. Note that this is *not* the same as the simplified URL syntax used for query: links starting with a ? character. Commas (, ) can be included in field values by escaping them with a backslash (\).

Groups of field constraints to be OR-ed together can be separated by a literal or argument.

In addition to filters, several other named parameters can be used to control how the results are presented. All of them are optional.

The format parameter determines how the list of tickets is presented:

- list -- the default presentation is to list the ticket ID next to the summary, with each ticket on a separate line.
- **compact** -- the tickets are presented as a comma-separated list of ticket IDs.
- **count** -- only the count of matching tickets is displayed
- rawcount -- only the count of matching tickets is displayed, not even with a link to the corresponding query (*since 1.1.1*)
- **table** -- a view similar to the custom query view (but without the controls)
- **progress** -- a view similar to the milestone progress bars

The max parameter can be used to limit the number of tickets shown (defaults to **0**, i.e. no maximum).

The order parameter sets the field used for ordering tickets (defaults to **id**).

The desc parameter indicates whether the order of the tickets should be reversed (defaults to **false**).

The group parameter sets the field used for grouping tickets (defaults to not being set).

The groupdesc parameter indicates whether the natural display order of the groups should be reversed (defaults to **false**).

The verbose parameter can be set to a true value in order to get the description for the listed tickets. For **table** format only. *deprecated in favor of the rows parameter*

The rows parameter can be used to specify which field(s) should be viewed as a row, e.g. rows=description|summary

The col parameter can be used to specify which fields should be viewed as columns. For **table** format only.

For compatibility with Trac 0.10, if there's a last positional parameter given to the macro, it will be used to specify the format. Also, using "&" as a field separator still works (except for order) but is deprecated.

[[SubscriberList]] 5

# **[[TitleIndex]]**

Insert an alphabetic list of all wiki pages into the output.

Accepts a prefix string as parameter: if provided, only pages with names that start with the prefix are included in the resulting list. If this parameter is omitted, all pages are listed. If the prefix is specified, a second argument of value hideprefix can be given as well, in order to remove that prefix from the output.

The prefix string supports the standard relative-path notation *when using the macro in a wiki page*. A prefix string starting with  $\cdot$  / will be relative to the current page, and parent pages can be specified using  $\cdot \cdot$ .

Several named parameters can be specified:

- format=compact: The pages are displayed as comma-separated links.
- format=group: The list of pages will be structured in groups according to common prefix. This format also supports a  $min=n$  argument, where n is the minimal number of pages for a group.
- format=hierarchy: The list of pages will be structured according to the page name path hierarchy. This format also supports a  $min=n$  argument, where higher n flatten the display hierarchy
- depth=n: limit the depth of the pages to list. If set to 0, only toplevel pages will be shown, if set to 1, only immediate children pages will be shown, etc. If not set, or set to -1, all pages in the hierarchy will be shown.
- include=page1: page\*2: include only pages that match an item in the colon-separated list of pages. If the list is empty, or if no include argument is given, include all pages.
- exclude=page1:page\*2: exclude pages that match an item in the colon- separated list of pages.

The include and exclude lists accept shell-style patterns.

#### **[[TracAdminHelp]]**

Display help for trac-admin commands.

Examples:

```
[[TracAdminHelp]] # all commands
[[TracAdminHelp(wiki)]] # all wiki commands
[[TracAdminHelp(wiki export)]] # the "wiki export" command
[[TracAdminHelp(upgrade)]] # the upgrade command
```
#### **[[TracGuideToc]]**

Display a table of content for the Trac guide.

This macro shows a quick and dirty way to make a table-of-contents for the Help/Guide. The table of contents will contain the Trac\* and WikiFormatting pages, and can't be customized. See the [?TocMacro](https://trac-hacks.org/wiki/TocMacro) for a more customizable table of contents.

#### **[[TracIni]]**

Produce documentation for the Trac configuration file.

[[TitleIndex]] 6

Typically, this will be used in the TracIni page. The macro accepts two ordered arguments and two named arguments.

The ordered arguments are a configuration section filter, and a configuration option name filter: only the configuration options whose section and name start with the filters are output.

The named arguments can be specified:

section

a glob-style filtering on the section names

option

a glob-style filtering on the option names

#### **[[Workflow]]**

Render a workflow graph.

This macro accepts a TracWorkflow configuration and renders the states and transitions as a directed graph. If no parameters are given, the current ticket workflow is rendered. In WikiProcessors mode the width and height arguments can be specified.

(Defaults: width =  $800$  and height =  $600$ )

Examples:

```
 [[Workflow()]]
\lceil [Workflow(qo = here -> there; return = there -> here)]]
 {{{
 #!Workflow width=700 height=700
leave = * -> * leave.operations = leave_status
 leave.default = 1
 create = <none> -> new
 create.default = 1
create and assign = <none> -> assigned
 create_and_assign.label = assign
 create_and_assign.permissions = TICKET_MODIFY
 create_and_assign.operations = may_set_owner
accept = new, assigned, accepted, reported -> accepted accept.permissions = TICKET_MODIFY
 accept.operations = set_owner_to_self
resolve = new, assigned, accepted, reported -> closed
 resolve.permissions = TICKET_MODIFY
 resolve.operations = set_resolution
reassign = new, assigned, accepted, reopened \rightarrow assigned
 reassign.permissions = TICKET_MODIFY
 reassign.operations = set_owner
```

```
 reopen = closed -> reopened
 reopen.permissions = TICKET_CREATE
 reopen.operations = del_resolution
 }}}
```
# <span id="page-7-0"></span>**Contributed macros**

The [?Trac Hacks](http://trac-hacks.org/) site provides a large collection of macros and other Trac plugins contributed by the Trac community. If you are looking for new macros, or have written one that you would like to share, please visit that site.

# <span id="page-7-1"></span>**Developing Custom Macros**

Macros, like Trac itself, are written in the [?Python programming language](http://python.org/) and are a type of plugin.

Here are 2 simple examples showing how to create a Macro. For more information about developing macros, see the [?development resources](http://trac.edgewall.org/intertrac/TracDev) and [?sample-plugins.](http://trac.edgewall.org/intertrac/browser%3Abranches/1.2-stable/sample-plugins)

#### <span id="page-7-2"></span>**Macro without arguments**

To test the following code, copy it to timestamp\_sample.py in the TracEnvironment's plugins/ directory.

```
from trac.util.datefmt import datetime_now, format_datetime, utc
from trac.util.html import tag
from trac.wiki.macros import WikiMacroBase
class TimestampMacro(WikiMacroBase):
     _description = "Inserts the current time (in seconds) into the wiki page."
    def expand_macro(self, formatter, name, content, args=None):
         t = datetime_now(utc)
        return tag.strong(format_datetime(t, '%c'))
```
#### <span id="page-7-3"></span>**Macro with arguments**

To test the following code, copy it to helloworld\_sample.py in the TracEnvironment's plugins/ directory.

```
from trac.util.translation import cleandoc_
from trac.wiki.macros import WikiMacroBase
class HelloWorldMacro(WikiMacroBase):
     _description = cleandoc_(
    """Simple HelloWorld macro.
     Note that the name of the class is meaningful:
     - it must end with "Macro"
      - what comes before "Macro" ends up being the macro name
    The documentation of the class (i.e. what you're reading)
    will become the documentation of the macro, as shown by
     the !MacroList macro (usually used in the WikiMacros page).
     """)
```

```
def expand_macro(self, formatter, name, content, args=None):
    """Return some output that will be displayed in the Wiki content.
     `name` is the actual name of the macro (no surprise, here it'll be
     `'HelloWorld'`),
     `content` is the text enclosed in parenthesis at the call of the
      macro. Note that if there are ''no'' parenthesis (like in, e.g.
      [[HelloWorld]]), then `content` is `None`.
     `args` will contain a dictionary of arguments when called using the
      Wiki processor syntax and will be `None` if called using the
      macro syntax.
     """
    return 'Hello World, content = ' + unicode(content)
```
Note that expand\_macro optionally takes a 4th parameter *args*. When the macro is called as a WikiProcessor, it is also possible to pass key=value processor parameters. If given, those are stored in a dictionary and passed in this extra args parameter. When called as a macro, args is None.

For example, when writing:

```
{{{#!HelloWorld style="polite" -silent verbose
<Hello World!>
}}}
{{{#!HelloWorld
<Hello World!>
}}}
[[HelloWorld(<Hello World!>)]]
```
One should get:

```
Hello World, text = <Hello World!>, args = {'style': u'polite', 'silent': False, 'verbose': True
Hello World, text = <Hello World!>, args = {}
Hello World, text = <Hello World!>, args = None
```
Note that the return value of expand\_macro is **not** HTML escaped. Depending on the expected result, you should escape it yourself (using return Markup.escape(result)), or if this is indeed HTML, wrap it in a Markup object: return Markup(result) (from trac.util.html import Markup).

You can also recursively use a wiki formatter to process the content as wiki markup:

```
from trac.wiki.formatter import format_to_html
from trac.wiki.macros import WikiMacroBase
class HelloWorldMacro(WikiMacroBase):
    def expand_macro(self, formatter, name, content, args):
         content = "any '''wiki''' markup you want, even containing other macros"
        # Convert Wiki markup to HTML
        return format_to_html(self.env, formatter.context, content)
```